## 難病指定医・協力難病指定医の皆様へ

## ~ 臨床調査個人票を作成する前にお読みください~

## 指定難病 臨床調査個人票【更新】作成上の留意事項について

臨床調査個人票は、最新の診断基準及び重症度分類等を御確認の上、作成をお願いします。

【臨床調査個人票作成の留意点】

#### 1 重症度は、直近6か月間の最も悪い状態を記入してください。

 病名診断に係る項目の記載は、診断基準において特段の規定がない場合、いつの時点 のものでもかまいません。必要な検査項目が病状等により実施できない場合は、特記事 項欄又は別紙に検査未実施の理由と検査を行わずに診断に至った理由を記載してくだ さい。

医療費助成の可否は、直近6か月間の最重症時の状態で判断します。症状の程度が重 症度の基準を満たしていない場合は不認定となります(軽症高額除く)。

指定医の先生におかれましては、臨床調査個人票-最後から2ページ目の、「記載年月 日」は臨床調査個人票を記載された日付を、「診断年月日」は重症度の判定日(他のペ ージに「重症度判定日」等がある場合は同一の日付)を記載してください。なお、「診 断年月日」は「記載年月日」から遡って6か月以内の日付となりますので、御留意くだ さい。

## 2 内容に矛盾がないよう作成してください。

- 例①:重症度判定欄に「中等症」とチェックがあるが、主要所見は全て軽症に該当 例②:重症度判定欄に「Stage2」とチェックがあるが、検査所見の全ての数値が Stage1 に該当
- 例③:主症状(過去6か月間の最重症時)と重症度分類に関する事項のチェック箇所 が異なる。

 臨床調査個人票は、疾病により、離れた箇所に同様の項目がある場合があります。内 容が全て合致するよう作成いただきますようお願いします。

#### 3 指定医が作成してください。

臨床調査個人票の最終ページには、作成した難病指定医(又は協力難病指定医)の指 定医番号と氏名を記入します。番号誤りも見られますので御留意ください。印鑑は不要 です。

### 4 確認事項がある場合、県から問合せをさせていただきます。

先生方のお手を煩わすことに加え、患者への結果通知が遅れますので、正確に記載 いただきますよう御協力をお願いします。 (次ページに事例を掲載しています。)

御注意いただきたいケース(DB御利用の方は、御参考としてください)

ケース1

97 潰瘍性大腸炎

重症度判定日:臨床調査個人票の最後から2ページ目の「記載年月日」 から遡って6か月以内の日付で判定してください。

5ページ

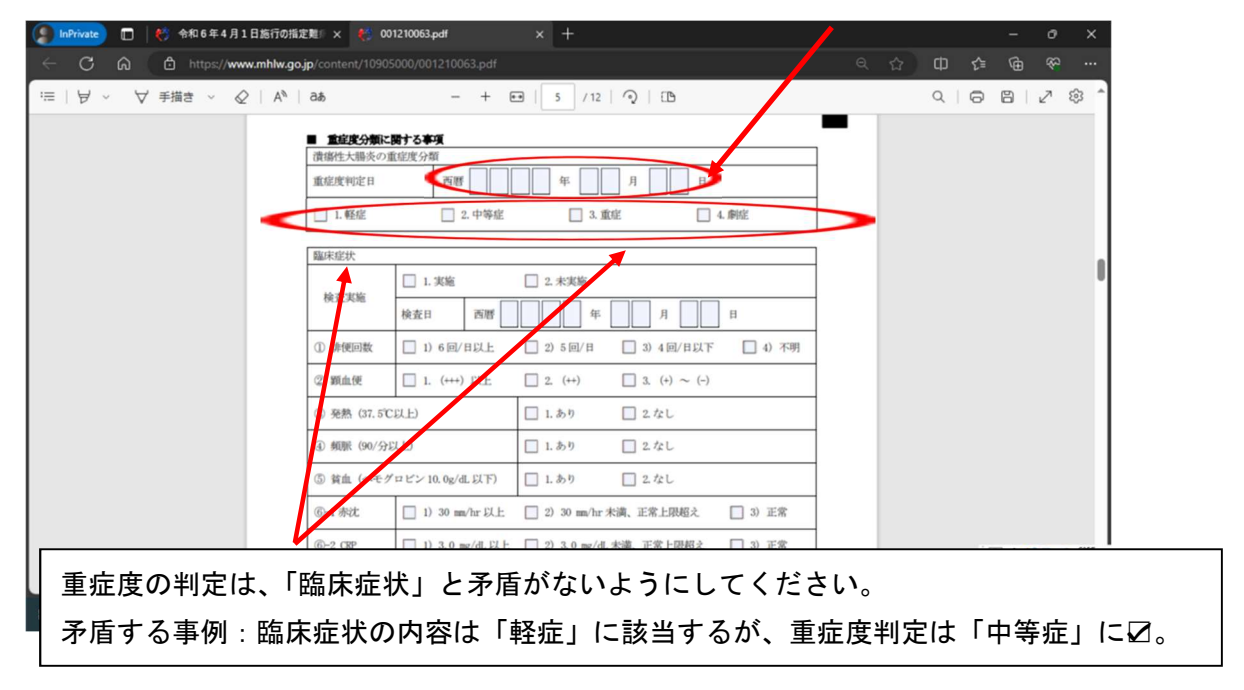

ケース2

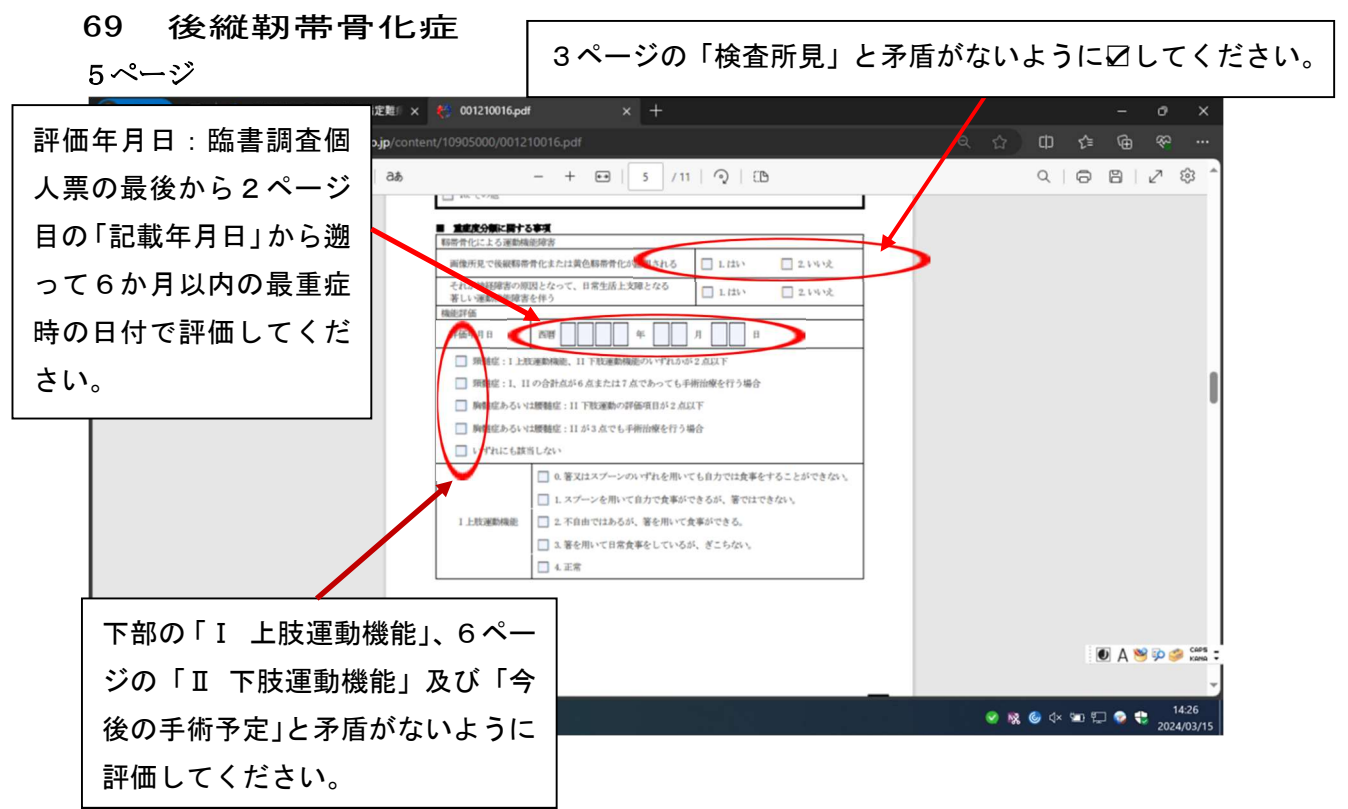

# ケース3 96 クローン病 5ページ

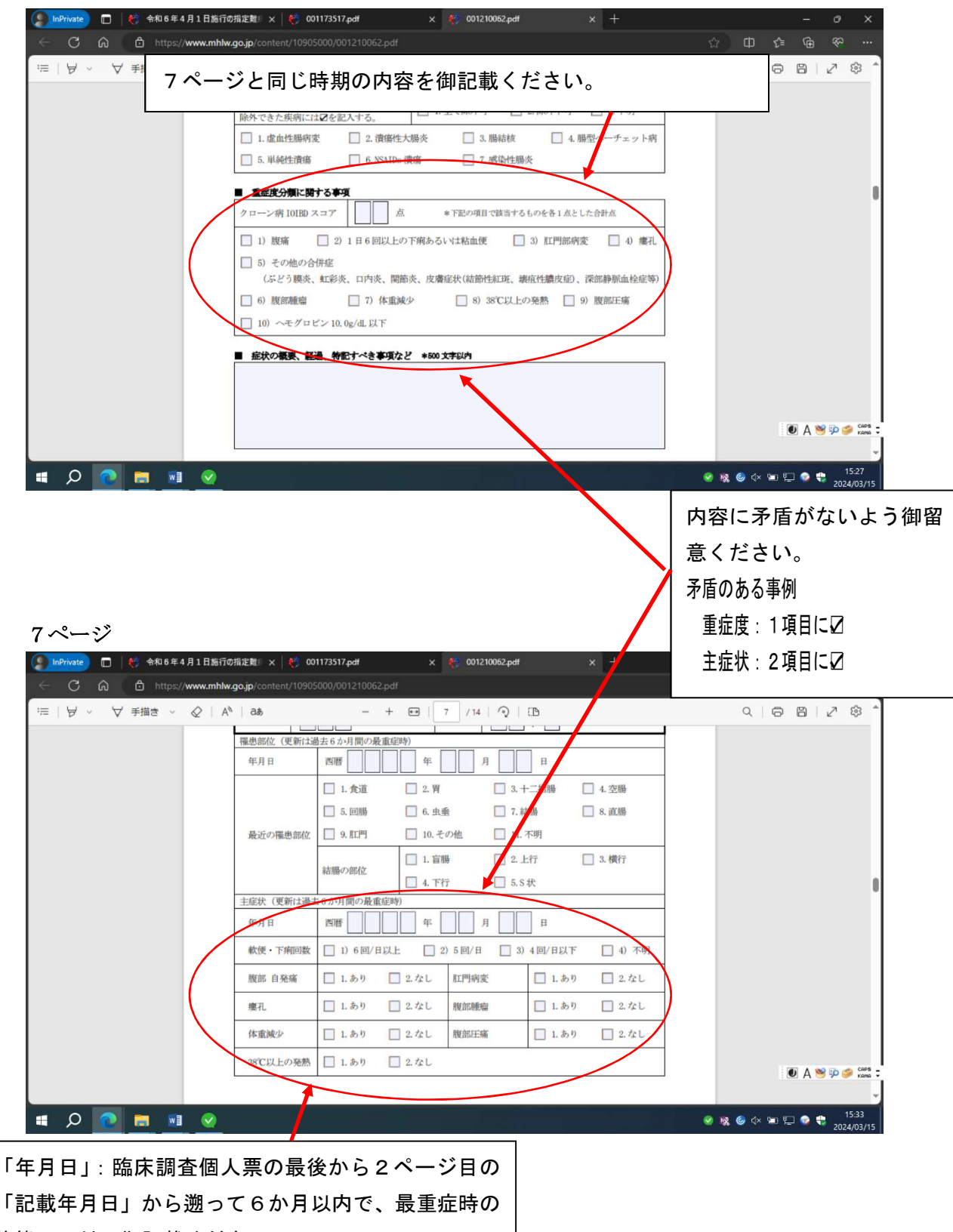

状態の日付で御記載ください。

【参考】

データファイルに直接入力する方法についてお知らせします。

「難病情報センター」のホームページにアクセスし、病名の臨床調査個人票をクリックす ると、様式が表示されます。この様式をダウンロードすれば、直接入力もでき、その後の修 正等も容易になり、管理にも有効かと思われます。

ホームページアドレス:https://www.nanbyou.or.jp/

例:パーキンソン病の臨床調査個人票を作成する場合

疾病名又は疾病番号で検索

パーキンソン病の「臨床調査個人票」をクリックする。

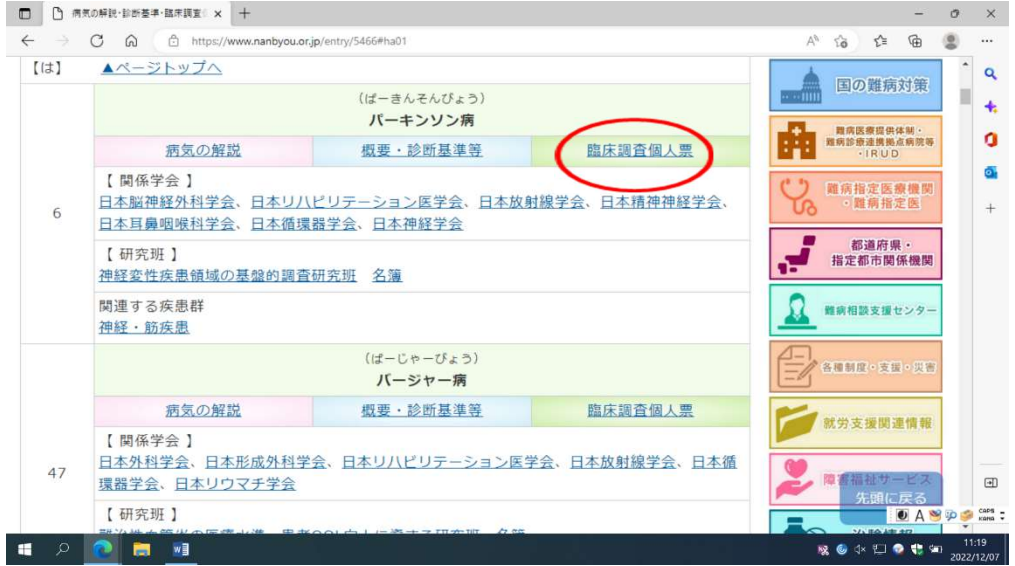

データをダウンロードし、記入したい箇所(青字部分)にカーソルをあわせて入力する。

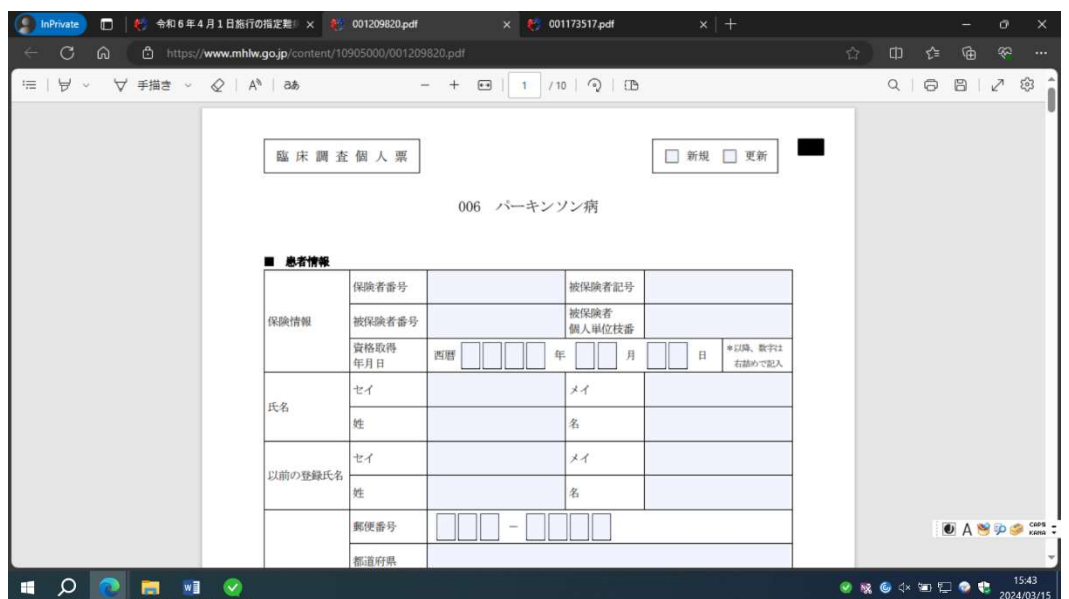